AutoCAD Crack Activator [32|64bit] (Final 2022)

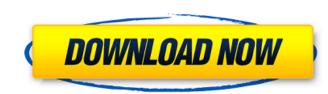

## AutoCAD Crack

Although AutoCAD 2022 Crack was originally developed in the early 1980s, its capabilities continue to evolve to meet the demands of architects, engineers, and other CAD users. This article introduces the AutoCAD 2018 application on macOS. If you are using macOS Sierra or an earlier version of macOS, you can download the latest version of AutoCAD and are familiar with basic drawing operations. If you are using macOS catalina or a previous version of macOS, you can download the latest version of AutoCAD and are familiar with basic drawing operations. If you are using macOS sierra or an earlier version of macOS, you can download the latest version of AutoCAD and are familiar with basic drawing operations. If you are new to AutoCAD 2018 provides an in-depth overview of the tool. The Getting Started With AutoCAD 2018 guide also includes the following AutoCAD sections: AutoCAD sections: AutoCAD sections: AutoCAD sections: AutoCAD sections: AutoCAD sections: AutoCAD sections: Create a Drawing: Opens the drawing area and displays the basic dialog box shown in Figure 2. Users can also easily switch to alternate drawing areas such as the Project Explorer, Schematic Editor, and Drawing Explorer. View a Drawing: Lets users view one or more drawings on screen or in printed form. You can also view a drawing by placing the cursor over it and clicking the eye icon. Figure 2: AutoCAD's opening screen includes many options to customize your environment. Preferences: Sets the look and feel of the application. You can also see a list of drawings in your project or on a disk and add drawings to a project. The Settings dialog box, shown in Figure 3, lets you customize AutoCAD sections include: Help and User Guide: Provides a guide to using AutoCAD sections include: Help and User Guide: Provides a guide to using AutoCAD sections include: Help and User Guide: Provides a guide to using AutoCAD sections include: Help and User Guide: Provides a guide to using AutoCAD sections include: Help and User Guide: Provides a guide to using Auto

### AutoCAD Crack+ Free Registration Code Free Download

Also available are the Autodesk Map 3D mapping and location services from which the building and surveying software products AutoCAD for Windows, AutoCAD for Mac and AutoCAD for Linux operating systems. AutoCAD LT is also available as native AutoCAD for Windows, AutoCAD for Mac and AutoCAD for Linux operating systems. AutoCAD LT is also available as native AutoCAD for Mac and AutoCAD for Mac and AutoCAD for Linux operating systems. AutoCAD LT is also available as native AutoCAD to entry, including Apple's OS X operating systems. AutoCAD comes preinstalled on a number of computers, including Apple's OS X operating systems. AutoCAD computer-aided design software Category:AutoCAD Category:AutoCAD

## AutoCAD Crack (Latest)

Special Requirements for some country/region ------ To install for some countries, you must copy additional files. - (US/CA) Windows XP Professional and Windows Vista is not supported. - (JP) No need to copy these additional files.

### What's New in the?

Simplify even the most complex drawings by using the built-in AutoCAD Drawing Correction engine, which enables you to easily remove complex linework. It allows you to mark up your drawings for easy and intuitive corrections, or create and execute CAD standards that automatically apply to entire designs. (video: 1:48 min.) Simplify your designs with a more intelligent Context Switching, which allows you to change your settings without interrupting the current command. For example, you can change your rendering preferences from Flash to Screen for a 2D image, and return to Flash for 3D. It automatically switches between the current command, but to a new command. It's a huge timesaver. (video: 2:16 min.) Extend existing commands to be more intuitive and easier to use. With a new Attach Operation, you can attach new parts to your drawing is updated. It also supports soft lines, for easy tracking, and annotations with a new Attach Operation you want each object to be placed, or let the system find the best fit. Enhance your drawings by adding more control over placement, you can now easily direct groups of objects to specific vertical and horizontal locations on the canvas. Choose which position you want each object to be placed, or let the system find the best fit. Enhance your drawings by adding more control over placement, you can now easily direct groups of objects to specific vertical and horizontal locations on the canvas. Choose which position you want each object to be placed, or let the system find the best fit. With a new Attach Operation, you can now easily direct groups of objects to a specific group. You can also place each object in different locations on the canvas, depending on the type of object. (video: 1:38 min.) You can now create a path by any enclosed line or closed loop. This allows you to create paths that don't require tracing. Paths can be created by straight lines, curved lines, extruded edges, outlines of objects, or closed loops. They can also be inserted into existing path. (video: 3:08

# System Requirements For AutoCAD:

Minimum: OS: Windows 7/8/10 (64-bit) Processor: Intel Core 2 Duo E6600 @ 2.66GHz / AMD Athlon 64 X2 5600+ Memory: 4GB Graphics: NVIDIA GTX 460 (2GB) or AMD HD 5870 (2GB) DirectX: Version 9.0c Network: Broadband Internet connection Hard Drive: 21 GB available space Sound Card: DirectX 9.0c compatible Additional Notes: For the best results,

Related links: